## Departamento de Matemática da Universidade de Coimbra **Métodos de Programação I1** - 2084/2005

Exame de 28 de Janeiro de 2005

Duração: 2h40m

! **Nota: As respostas que envolvem caledos sb serão consideradas para correcção se**  forem apresentados os cálculos respectivos.

- 1. Considere um vector, **d [O.** . **n3** , de elementos inteiros e não-negativos.
	- 4 Implemente um algoritmo que devolva a soma de todos os elementos de um qualquer vector **d.**
	- Elabore um procedimento para estabelecer a representação decimal de um número  $\mathbf{K} \in \mathbb{N}_0$ <br>num vector do tipo d[0...n], onde, obviamente, todos os elementos de d serão um dos<br>possíveis dez algarismos: {0, 1, 2, 3, 4, (K) num vector do tipo d[0..n], onde, obviamente, todos os elementos de d serão um dos **L** possíveis dez algarismos: **{O,** 1,2,3,4,5,6,7,8,9).
		- **I**E sabido que qualquer  $n \in \mathbb{N}_0$  goza de uma conhecida propriedade que pode ser expressa soma de todos os seus dígitos  $\}$ .

Construa um procedimento para, dado um número natural não-negativo, verificar esta . afirmação.

2. Os números de Euclides, 2, 3, 7, 43, 1807, ..., podem ser definidos usando a fórmula

$$
E_n = \begin{cases} 2 & \text{se } n = 1 \\ E_{n-1}^2 - E_{n-1} + 1 & \text{se } n > 1 \end{cases}
$$

Elabore uma função **recorrente** para calcular e devolver o valor de  $E_n$ , dado  $n$ . afirmação.<br>
Se números de Euclides, 2, 3, 7, 43, 1807, ..., podem ser definidos usando a fórmula<br>  $E_n = \begin{cases} 2 & \text{se } n = 1 \\ E_{n-1}^2 - E_{n-1} + 1 & \text{se } n > 1 \end{cases}$ <br>
(x) Elabore uma função recorrente para calcular e devolver o valo

Que diferenças existem em termos de ocupação de memória entre as duas versões? Em função da sua resposta e da aiínea anterior, conclua indicando qual é a mais eficiente.

3. Considere as seguintes declarações de tipos:

**t YPe** 

AHA

```
Tiponome = packed array [1..20] of char; 
Seta = ^Aluno; 
Aluno = record 
             nome: Tipunome;
```
**prox: Seta end** ;

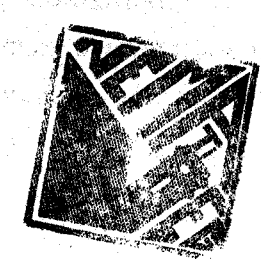

 $(a)$  Leia os seguintes sub-programas e explique qual o efeito de cada um deles, supondo que **ponta** é **uma estrutura, já construída, do tipo Seta.** 

```
procedure XX(var ponta: Seta; nom: Tiponome); 
  begin 
,/ new(ponta); ponta^* . nome : = nom; ponta^* . prox : = nil;! end ; 
  function XY(ponta: Seta; nom: Tiponome):integer;
   I var 
    I p: Seta; 
     Ic: integer; 
     i continua: boolean; 
  begin 
     p := ponta; c := 0; continua := true; 
     while p <> nil and continua do 
     J begin 
       c := c + 1;
       if pA.nome = nom then continua := false; 
       p := p^{\sim}. prox
  end;XY := cend ; 
  procedure W (var ponta: seta) ; 
    var este: Seta; 
  begin 
     while ponta <> nil do
     beg in 
       \text{este} := \text{ponta}; \text{ponta} := \text{ponta}. \text{prox};
       dispose(este);
     end ;
```
**end** ;

*d* 

Escreva um subprograma para, dados  $k$ , *estenome* e uma lista de nomes do tipo Seta, procurar e remover o elemento que está na k-ésima posição dessa lista *desde que esse* **elemento calatenha estenome.** 

4. Considere **as seguintes decfara@ks** de **tipãs** *r* em Pasc

```
const Limite = 100; 
type
    NTipos = (HReaL, NComplexo) ; 
    Complexo = record 
                   re, im: real; 
                 end ; 
    Numeros = record case tipo: NTipos of 
                         mal: (re: real) ; 
                          NComplexos : (z : complexo) ; 
              end ;
```
**Vector** = **array [l** . **.Limite1 of Numeros** ;

(a) Que tipo de informação representam as declarações acima?

**L. t** '

(f Escreva um procedimento para, dados dois "números" do tipo **Nuneros,** efectuar a sua soma, devolvendo o resultado num registo do mesmo tipo.

સ્ટિટ પ્રાપ્ય થયેલી સાથે

- $(c)$  Modifique, no que for necessário, as declarações apresentadas, de modo a alterar o tipo **Vector** de tabela de **Numeros** para Iista ligada de **Numero's.**
- $\left(\frac{d}{dx}\right)$  Indique quais as vantagens e quais as desvantagens decorrentes da alteração efectuada.
	- Utiiizando o módulo construído na alínea (b) e a **nova declaração de Vsctor,** elabore um novo módulo para efectuar a soma de todos os elementos de um dado **Vector** v, e devolver o valor obtido.

## **Lf** *O* **grupo que se segue implica a desistência da nota dos trabalhos de casa.**

5. No que se segue, considere tabelas (vectores) de *elementos inteiros todos distintos.* 

- $(a)$  Elabore um procedimento *iterativo* para, dado um vector de dimensão n, procurar e devolver os *indíces dos dois menores elementos* desse vector.
- Caracterize o pior dos casas para o algoritmo da alínea anterior, calculando qual o número máximo de comparações (envolvendo apenas elementos do vector) e explicitando as circunstâncias em que esse pior dos **casos** pode ocorrer.
- (c) Usando o procedimento implementado na alínea (a), escreva agora um procedimento para ordenar por ordem crescente um dado vector.

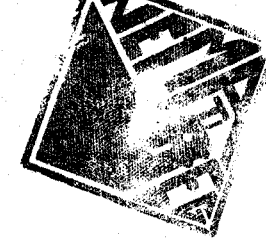

- **(d) Determine a ordem de complexidade, em** teraro8 **de compara\$ks a no pior das** emos, **do** algoritmo de ordenamento que propôs na alínea anterior. ابل ا**یل**یا ج
- *(e)* **Em** função **das ordens de complexidade dos algoritmos estudados neste curso, como ca**racteriza o resultado obtido na alínea anterior e em que situações pensa ser adequado o **uso deste aigoritmo para o ordenamento de tabelas?**

ak i serin Dahaa

.<br>Statistika (se začeljena preklada

Turishing in the Chinese and plans and original and original all

المواسيلات والمسامح والأرادات والمرابات والمستعدد فتركهم فاقتل سيتراث تتوافق فالجانب والمتكل ولامتك

and the second of depair and a large of provincial

man was a bhaile a choighean cuit

na kelovina jih gibi tapaking tinggé (Jigey) sa prang

a strik seletar adalah mengasi dalam kala dan dalam per

an<br>1999 - Carl Chile, amerikan aktrise eta a

and the company of the company of the company of the company of the company of the company of the company of the company of the company of the company of the company of the company of the company of the company of the comp ร์<br>อันเดียม แล้ว และ 1757 แต่เรา รับบุชรี นักราช พ.ศ. 2012 เดือน

The Control of the Control of the Control of the

Weapon the company of the company of the company of the company of the company

i<br>Kalendari Galendari Matsua ya Kastu ya K Sharper Stringer Liver and the

in the resource

So apply Directors

richen al proseive la

V. EC

Proposta de Resolução para o Exame da Época Normal, 10. semestre, 2004/2005

1. Neste grupo, e sem perda de generalidade, vamos considerar pté-declarados os seguintes tipos:

```
typedef
```

```
IntNneg = 0..MAXINT-1;
```

```
Vector = array [O. LIMITE] of IntNneg;
```
sendo LIMITE uma constante anteriormenti definida com valor considerado adequado.

(a) Dado um qualquer vector, *d[O..nj,* de *n* elementos inteiros e não-negativos, onde consideramos que o valor *n* é, também, um dos dados do problema, vamos construir um algoritmo para devolver a soma de todos os n elementos de d. Assim, temos:

**Dados:**  $d[0..n]$  do tipo *Vector*  $e \ 0 \leq n \leq LIMITE$ 

**Resultados:** o valor da soma de todos os n elementos de *d.* 

Para obter este resultado, basta utilizar um ciclo a variar de 1 a n para, a partir do primeiro elemento, somar o valor acumulado das adições anteriores com o valor do próximo elemento, ou \*Seja,

**Algoritmo:** 

```
soma \leftarrow d[0];
```

```
para i a variar de 1 a n: soma \leftarrow soma + d[i];
devolver o valor de soma;
```
Portanto, a implementação, em linguagem Pascal, do algoritmo acima descrito poderá ser a seguinte:

```
function soma,vector(d: Vector; n: IntMneg) : IntNneg; 
var soma, i: IntNneg; 
begin 
   if (n \geq 0) and (n \leq  LIMITE)
   then begin 
            soma := d[0]; and \mathbb{R} is the set
            for i:=1 to n do soma := soma + d[i];
            soma_vector := soma;
         end 
   else soma_vector := -MAXINT; { Erro }
end ;
```
A única validação importante neste momento é **a-** que garanta que não se ultrapassa nenhum dos limites previamente definidos para o vector. **(O** facto de algum dos elementos do vector dado não ser não-negativo não altera em nada o algoritmo e não deve ser testado dentro deste.) **A** devolução do valor negativo de *-MAXINT* significa que ocorreu um erro devido a ultrapassagem de algum dos limites do vector.

(b) Sabemos que a representação decimal de um de minimum en el No é dada pela notação posicional de base 10, ou seja,  $k = \sum_{i=0}^{n} d_i 10^i$ , **Andrea** a **negativ** do dígito mais significativo e  $d_i \in \{0, 1, 2, \ldots, 9\}$ . Assim, para estabelecer es **a contract de tipo** vector do tipo Vector, basta

 $\mathbf{1}$ 

obter cada dígito de  $k$ , o que se consegue através da divisão sucessiva de  $k$  por 10. O seguinte algoritmo pretende estabelecer, então, a representação pedida:

**Dados:**  $k \in \{0, 1, 2, \ldots, \text{MAXINT-1}\}\$ 

Resultados: um vector *d[O..n]* do tipo **Vector** e *n,* indíce da última posição ocupada no vector d, tais que,  $k = \sum_{i=0}^{n} d[i] 10^{i}$ 

Note-se que, o algoritmo seguinte devolve um vector do tipo pedido onde, de facto, na primeira posição aparece o dígito das unidades e na iíltima posição fica o dígito mais significativo.

## Algoritmo:

```
i \leftarrow -1;
repetir até que k = 0:
      i \leftarrow i + 1:
      d[i] \leftarrow resto da divisão de k por 10;
      k \leftarrow quociente da divisão de k por 10;
devolver o vector d e o valor de i;
```
Uma implementaqão possível para este algoritmo será:

```
procedure vector-de-digitos(k: IntWneg; var d: Vector; var n: IntNneg); 
begin
```

```
n := -1;
```

```
repeat 
    n := n+l; 
                WEBSTERS
    dCn1 := k mod 10; 
    k := k div 10; 
until (k = 0) or (n = LIMITE);
if (k < 0) and (n = LIMITE) then { mensagem de erro }
```
**end** ;

**<sup>9</sup>'** 

Neste caso, devemos ter o cuidado de não ultrapassar a capacidade máxima do vector, enviando<br>uma mensagem de erro caso o número seja maior do que a capacidade de armazenamento. (Uma *de los en los en lo* alteraçáo simples que assinalaria o erro seria a de implernentar uma função booleana que devolveria false em caso de erro e *true* caso contrário.)

(c) Em função das alíneas anteriores, dado  $k \in \mathbb{N}_0$ , para testar a propriedade expressa no enunciado bastará, então, implementar o seguinte algoritmo.

Algoritmo:

- e estabelecer a representação decimal de k **num** vector *d[O..n],* conseguindo o valor de *n;*
- **e** somar os elementos de d[O..n];
- $\bullet$  comparar o resto da divisão desta soma por 9 com o resto da divisão de  $k$  por 9;
- e se iguais devolver **uentadeim** senão devolver *falso*

Ou seja, supondo que está assegurada a ausência de aro,

Dados:  $k \in \{0, 1, 2, ..., MAXINT-1\};$ 

**Resultados:** true se  $P(k)$  e false se  $\neg P(k)$ . **Implementação: <sup>v</sup>**

```
function P(n: IntNneg): boolean;
var 
        : Vector:
    \overline{v}: IntNneg;
    m
begin
   vector_d = \text{digits}(k, v, m);
   if ( \texttt{some\_vector}(v,m) \text{ mod } 9 ) = ( k mod 9)
   then P := true 
   else P := false 
end ;
```
**2.** 

(a) No caso da versão recorrente para a implementação da função que define, recorrentemente, os números de Euclides, o algoritmo corresponde à tradução directa da definição matemática. Assim, temos,

Dados:  $n \in \{1, 2, ..., MAXINT-1\};$ 

**Resultados:** O valor do numero de Euclides de n:  $E_n$ ;

**Algaritmo:** 

```
se n = 1 devolver 2:
```
senão: **,** 

calcular o valor do número de Euclides para  $n-1$ ,  $E_{n-1}$ ;

devolver  $E_{n-1}^2 - E_{n-1} + 1$ ;

Note-se que, sendo uma avaliação recorrente pesada computacionalmente, o algoritmo calcula uma única vez o valor de  $E_{n-1}$ , e é esse valor que depois é usado no cálculo da fórmula seguinte. Ou seja, numa implementação deste algoritmo é feita uma única avaliação recorrente. Portanto, podemos implementar este algoritmo usando a seguinte função em **Pascal,** que **faz** a validação da entrada n:

**Implemantação:** 

```
f unetion EucR(n: ínteger) : integer ; 
var aux: integer; 
begin 
   \text{if } n = 1 \text{ then } \text{EucR} := 2else if n > 1 then begin 
                             aux := EucR(n-1);
                             EucR := aux * aux - aux + 1ead 
         else EucR := -MAXINT; C ERRO: n, negativo ou nulo )
```
**end** ;

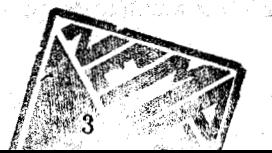

(b) Mais uma vez, a solução iterativa é extremamente simples: basta inicializar uma varikvel auxiliar ao primeiro valor possível para um número de Euclides e, em seguida, usar um ciclo com contador crescente (de 2 a n) que **vá** acumulando os valores sucessivos do cálculo da fórmula recorrente. Temos, então,

Dados:  $n \in \{1, 2, ..., MAXINT\};$ 

**Resultados:** O valor do número de Euclides de n: **E,; Implementaçáo:** 

> **f unction EucI(n: integer)** : **integer; var aux, i: integer; begin ifn>O then begin aux** := **2; for i:= 2 to n do aux** := **aux** \* **aux** - **aux** + **1;**   $EucI := aux;$ **end** 4' **else EucI** :\* **-MBXINT;** ( ERRO: **n,** negativo ou nulo 3

**end** ;

(c) Para o cálculo do número de somas da versãa recorrente, SR(n), note-se que **só** existem somas no caso de  $n > 1$ , ou seja,

$$
S_R(n) = \left\{ \begin{array}{ll} 0 & \text{se } n = 1 \\ 3 + S_R(n-1) & \text{se } n > 1 \end{array} \right.
$$

Donde, dado  $n > 1$ , aplicando recorrentemente a fórmula acima obtemos.

$$
S_R(n) = 3 + S_R(n-1) = 3 \times 2 + S_R(n-2) = 3 \times 3 + S_R(n-3) = \ldots = 3k + S_R(n-k)
$$

Esta recorrência tem de parar quando  $n-k = 1$ , logo, quando  $k = n-1$ . Assim, no pior dos casos temos,

$$
S_R(n) = 3(n-1) + S_R(1) = 3n-3,
$$

*4* 

e este é o número máximo de somas efectuadas pela versão recorrente no cálculo do número  $E_n$ .

**A** versãa iterativa 96 efectua somas no ciclo for. Em cada volta do ciclo **são** feitas **3** somas e, como o ciclo efectua  $n-2+1=n-1$  voltas, temos, finalmente, que o número de somas,  $S_I$ , efectuado por esta última verão, dado n > 1, *6:* 

$$
S_I(n) = (n-1) \times 3 = 3n-3.
$$

- (d) **A** ocupação de memória efectuada pela ver& iterativa, *EucI,* **B** muito diminuta pois, para **além**  da própria chamada que inclui a cópia da entrada n, apenas necessita de mais 2 variáveis do tipo integer para calcular o valor pedido. Portanto, EucR, quando é chamada, usa a memória para uma chamada a função mais 3 variáveis do tipo integer, que podemos fazer corresponder, de um modo . simplista, a, aproximadamente, 4 "blocos" de memória.
	- Já a função recorrente, necessita, para cada entrada, de guardar uma chamada de função, a cópia da respectiva entrada e uma variável auxiliar do tipo integer. Dado n, vamos, em cascata, abrir

 $n-1$  chamadas recorrentes, que só terminarão, também em cascata, após o cálculo da fórmula respectiva e saída da correspondente chamada. logo, ara calcular o mesmo valor da versão iterativa, *EucR* ocupa memória correspondente a: **n** chamadas de funcção + **n** cópias do respectivo parâmetro +  $(n - 1)$  variáveis auxiliares.

Neste caso temos, então, uma ocupação de memória que é difectamente proporcional ao numero entrado n, e que será, aproximadamente, de  $3n - 1$  "blocos" de memória.

Em conclusão, apesar de ambas as versões terem o mesmo "trabalho" para o cálculo do número  $E_n$ , a verdade é que a versão iterativa ocupa substancialmente menos memória para esse cálculo, pelo que é a versão mais eficiente.

**3.** 

 $\overline{\mathcal{L}}$ 

(a) O procedimento XX reserva uma nova estrutura de registo do tipo Aluno, que fica apontada pela variável ponta do tipo Seta, devolvendo esta alteração **ao** módulo que chamou este procedimento.

A função XY recebe uma lista ligada de alunos através do argumento por valor ponta do tipo Seta  $f$ e um argumento por valor identificado como nom e do tipo Tiponome. A função vai procurar, na lista ligada dada, a primeira ocorrência de um registo que contenha um campo nome com valor igual ao do parâmetro nom e devolve o indice posicional de tal registo na lista dada.

Note-se que, caso não encontre uma tal identificação, é devolvido o índice de posição do último elemento da lista ou, o que é o mesmo, o número de elementos na lista dada.

- O procedimento YY recebe uma lista ligada através da variável ponta do tipo Seta e destrói totalmente **essa** lista, libertando todos **os** registos para O Sistema Operativo. No final, a variável ponta é devolvida o valor *nil.* **ponta é devolvida o valor** *nil.*
- (b) O algoritmo para implementar o subprograma pedido deve, em primeiro lugar, procurar o k-ésimo elemento da lista ligada dada. Em seguida, caso tenha encontrado e caso haja coincidência entre o valor do argumento estenome e o valor no campo nome do registo encontrado, deve remover esse registo, actualizando a lista dada. Em qualquer outra situa@o, **nada b&** a fazer.

Uma implementação para o algoritmo anteriormente descrito poderá, então, ser a seguinte:

Dados: ponta do tipo Seta, k do tipo integer, estenome do tipo Tiponome;

Resultados: ponta com  $k-1$  elementos sse a k-ésima posição dessa lista continha estenome; Implementação:

> procedure removeK **(var** ponta: Seta; k: integer; estenome: Tiponome) ; var

```
aux, p: Seta; 
  C: integer; 
begin 
  aux := nil; p := ponta; c := 1;while (c < k) and (p < n1) do
  begin 
     aux := p; 
     p := p^*.prox;
     C:= c+1; 
   end ; i
```
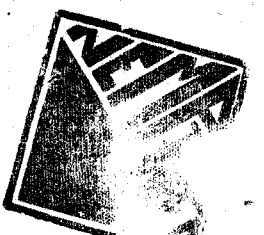

if  $(c = k)$  and  $(p \leq nil)$ then if  $p^*$ .nome  $=$  estenome **t hen begin if aux o nil**  then  $aux^* . prox : = p^* .prox$ **else ponta := p<sup>-</sup>.prox; dispose (p)** 

**end** ,

**end** ;

**4.** 

- (a) O total das declarações pretende definir uma estrutura de dados, Vector, que é uma lista estática (tabela) de números complexos. De acordo com a definição matemática de número complexo, este pode ser um real puro ou complexo com parte imaginária, que diremos **completo. Assim,**  cada complexo completo é representado por um registo, Complexo, com **2** campos do tipo real, 7 que correspondem aos coeficientes das partes imaginária e real do complexo. Cada número é representado, então, por um registo do tipo Numero, com parte variável, permitindo que um real puro seja representado apenas por um campo do tipo real e um complexo completo por um campo do tipo Complexo.
- (b) Dados dois quaisquer números, **para** efectuar a sua soma é necessário saber quais os respectivos tipos. Assim, temos três hipóteses possíveis:
	- i. São dados 2 reais puros. Soma-se os respectivos valores para uma nova variável do mesmo tipo.
	- ii. São dados 2 complexos. Neste caso é necessário somar as respectivas partes reais e, separadamente, as respectivas partes imaginárias, guardando os resultados numa variável do mesmo tipo.
	- iii. É dado um número de cada tipo. Devemos então tratar o número real como um complexo com coeficiente da patte imaginária nulo, e proceder como em **(ii),** devolvendo o resultado numa variável do tipo Complezo.

Apresentamos, seguidamente, uma implementação para o algoritmo anterior:

**Dados:** dois números;

**Resultados:** a respectiva soma;

**Implementação:** 

**proceciure soma(x, y: Numero; var res: Numero)** ; **begin if X.tipo** = **Y.tipo** 

```
then if X. tipo * NReal
```

```
then begin
```

```
res.tipo := NReaZ;
```

```
res.re := X.re + Y.re;
```

```
end
```

```
else begin
```
**res.tipo** := **NComplexo;** 

**res.z.re** := **X.z.re** + **Y.z.re;** 

 $res_2z.in := X.z.in + Y.z.in$ 

```
end
```

```
else begin
```

```
res.tipo := NComplexo;
if X.tipo = NRea1 
then begin<br>res.z.re := X.re + Y.z.re;
        res.z.im := Y.z.im; 
     end 
else begin 
        res.z.re := K.z.re + Y.re; 
        res.z.im := X.z.im; 
     end
```
**L. L.** *end*  $\frac{1}{2}$ 

**end** 

Note-se que, um aperfeiçoamento possível para o algoritmo e implementação anteriores, será o de verificar se a soma dos coeficientes das partes imaginárias de complexos completos se anulam. Neste caso, o resultado deverá ser um real puro.

(c) Para efectuar a alteração pedida no enunciado, basta proceder às seguintes modificações, na ordem ใช้งานกันผล ค.ศ. เดิน เดิน เดิน เดิน ค.ศ. 25 - มีนาคม (ค.ศ. 25 - มีนาคม 1 apresentada:

> **Vector** =  $\text{Catxa:}$ **Caixa** = **recor num** : **Nuseros; prox: Vector;**  end ;

**I,** (d) Vantagens em usar uma lista diohica (com pontaira) **em** ve. de uma lista estática (com a tabela):

- NQmero **variá,vel** de elementos na lista, limitãdo apenas pefa memdria disponível **e** correspondente ao estritamente necessário em cada momento.
- **o** Inserções e remoções na lista não implicam deslocamentos dos restantes elementos.

Desvantagens:

*E* '

- **o Acesso apenas** sequencial.
- $\bullet$  Pesquisa apenas sequencial, mesmo em listas ordenadas.
- (e) O aigoritmo **básieo** para efectuar a **aoma** pretendida *6,* no seu essencial, iguai ao.apreaentado na alínea (1.a). A única diferença substancial consiste no facto de o número de elementos da lista ser desconhecido. Assim, teremos que testar, em cada momento, se a lista tem ou não mais elementos. Para a soma propriamente dita **vamos** usar o procedimento criado na alfnea **(4.b).**

**7** 

Dados: uma lista ligada de números;

Resultados: a soma de todos os números da lista; Implementação:

```
procedure soma_lista(lista: Vector; var res: Numeros);
var aux : Vector;
begin 
   if lista <> nil ( se existe, pelo menos, 1 elemento 
   then begin
           res := lista^.num; lista := lista^.prox,
           while lista \langle> nil do soma(res, lista^.num, res);
        end 
   else begin { ERRO }
            res.tipo := NComplexo;
            res.z.re := INFINITE;res.z.in := INFINITEC possivel mensagem de erro aqui)
```
end ;

end

Note-se que considerámos a declara@o prévia de uma constante **(INFINITO)** como sendo o **<sup>9</sup>'** maior valor do tipo **real** representável.

5. Neste grupo, e de acordo com o enunciado, consideraremos pré-declarado o seguinte tipo:

typedef Vector = array [I. **.LIMITE]** of integer;

'sendo LIMITE uma constante anteriormente definida com valor considerado adequado.

Este tipo define uma estrutura de dados do tipo tabelá **de** inteiros, com a propriedade de que **os elementos** de **um Vector são todos dietintos.** 

(a) Vamos pesquisar os dois menores elementos para um dado *v[l..n]* do tipo **Vector** que, devido **h**  propriedade acima, serão, necessariamente, diferentes. Assim, ser& devolvido em primeiro lugar o índice do elemento mínimo e, a seguir, o índice do segundo menor elemento. O algoritmo começará por estabelecer qual é o menor dos dois primeiros elementos e, em seguida, terá de efectuar uma pesquisa exaustiva em toda a dimensão do vector, para determinar com toda a certeza, quais são 03 índice8 pretendidos. Teremos, portanto, uma implementação como a seguinte:

Dados: uma tabela do tipo *Vector* e respectiva dimensão;

**Resultados:** os indices dos dois menores elementos da tabela (por ordem inversa de grandeza); ' **Implementação:** 

```
procedure pesquisa2min(v: Vector; n: integer; var ind1, ind2: integer);
        var i: integer;
       begin 
          if n > 1then begin 
                 if v[1] < v[2]then begin 
ind1 := 1; ind2 := 2
                      end 
                 else begin
```

```
indl := 2; ind2 := 1 
                 end ; e
           for i:= 3 to n do 
           begin 
              if v[i] < v[ind1]then begin 
                       ind2 := ind1 : ind1 :=
                    end 
              else if v[i] < v[ind2] then ind2 := i;
            end 
         end 
    else { possivel mensagem de erro aqui}
end ;
```
(b) Dado um vector de dimensão n, 6 sempre feita uma comparação para inicializar os índices pretendidos. A única variação (a existir) será na contagem de comparações no ciclo, uma vez que, consoante t<sup>6</sup> valor de verdade na comparação do *if* interno ao ciclo, poderá fazer-se, ou não, a comparação do else. Assim, e para que sejam feita o máximo de comparações possível, é necessário obrigar a que o valor no *if* seja falso. Para que isso aconteça, é necessário que,  $\forall i \in \{3, 4, ..., n\}, v[i] > v[ind]$ . Ou seja, o pior dos casos acontece sempre que o elemento mínimo é um dos dois primeiros elementos do vector.

Neste caso, o ndmeo de comparações ser&, então,

$$
C_p(n) = 1 + \sum_{i=3}^{n} 2 = 1 + 2(n-3+1) = 2n-3.
$$

(c) O algoritmo que usa o procedimento da alinea 5.a) para ordenar um dado vector é, simplesmente uma variação do método de ordenamento por Selecção Linear onde, ao invés da pesquisa e colocação na posição respectiva de um elemento extremo, são pesquisados (e colocados) na sua posição 2 elementos de cada vez.

Para facilitar a pesquisa, vamos alterar o procedimento de 5.a) para receber não só o índice do extremo direito do vector mas, também, o índice do extremo esquerdo, para saber onde começa a procura.

Para alem deste procedimento, incluiremos também um procedimento para efectuar a troca de 2 elementos de um dado vector, dados os respectivos índices.

Dados: uma tabela do tipo *Vector* e respectiva dimensão;

Resultados: a tabela dada, ordenada por ordem crescente dos seus elementos: Implementaçao:

**9** 

procedure ordena( var **v**: Vector, n: integer); **var i1, 12, esq: integer;** 

procedure troca( var v:Vector; i, j: integer); var aux: integer;

**begin** 

```
aux := vcil; v[i] := vCj1; v[jl := aux;
```
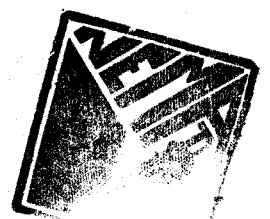

```
end;\{ troca \}
```

```
procedure pesquisa2min(v: Vector; e,d: integer; var ind1, ind2: integer);
var i: integer; 
begin 
    if d-e > 1then begin 
             if v[e] < v[e+1]then begin 
                      ind1 := e; ind2 := e+1end 
             else begin
                      ind1 := e+1: ind2 := eend ; 
             for i:= e+2 to d do 
             begin 
                if v[i] < v [indi] and the set v_i and v_j and v_jthen begin right
                         \texttt{ind2} : \texttt{* ind1}; \texttt{ind1} : \texttt{**} : \texttt{**} \rightarrow \texttt{**}end 
                                               \sim 20\%else if v[i] < v[ind2] then ind2 := i;end 
          end 
    end<br>else ( possivel mensagem de erro aqui}
end; { pesquisa2min }
begin 
       정체 그는 휴가
                                大学 No.328
                                            September 1980 and the Contract
   esq := 1;
                    [남편 2012년 1] [1] '꽃은치 남편 그들이 물 다시 말 말 먹다. 이
   while esq c n do 
   begin 
      pesquis~ia(v,esq,n,ii,iS2; 
      if il \leftrightarrow esq then troca(v, esq, ii);
       if i2 \Leftrightarrow esq+1 then troca(v, esq+1, i2);
       ess: = <b>ess</b>+2;end 
end ; (ordena)
```
(d) Se considerarmos apenas comparações entre elementos do **vector** teremos, então, que, sendo **Cp()**  o número de comparações efectuadas na chamada **ao** procedimento de **pesquisa,** 

passagem no. de comparações 1  $C_p(n)$ <br>2  $C_n(n)$ **2**  $C_p(n-2)$ <br> **3**  $C_n(n-4)$  $S = C_p(n-4)$ **k**  $\qquad - C_p(n - 2(k - 1))$ 

Note-se que, em cada volta do ciclo, são colocados 2 elementos na sua posição final e, na próxima volta, serão, portanto, pesquisados menos 2 elementos que na volta anterior. Assim, o número total de comparações,  $C(n)$ , será:

$$
C(n) = C_p(n) + C_p(n-2) + \ldots + C_p(n-2(k-1)).
$$

**0** ciclo &a quando o limite esquerdo atingir (ou ultrapassar) o limite direito **mas,** uma vez que também só se efectua a pesquisa se a diferença entre os dois valores for superior a 1, isto significa que a última volta com comparações acontece quando  $n - 2(k - 1) = 2$ . Logo, o último valor para contagem acontece na volta  $k = n/2$ . Logo, vem,

$$
C(n) = \sum_{k=1}^{n/2} C_p(n - 2(k - 1)) = \sum_{k=1}^{n/2} C_p(n - 2k + 2)
$$

e, como, pela alínea 5.b),  $C_p(i) = 2i - 3$ , então, temos,

أتهر

 $\mathcal{S}_{\mathcal{A}}^{\mathcal{A}}(\mathcal{A})$ 

$$
C(n) = \sum_{k=1}^{n/2} 2(n - 2k + 2) = \sum_{k=1}^{n/2} (2n + 2) - \sum_{k=1}^{n/2} 4k = 2(n+1)\frac{n}{2} - 4\frac{1 + n/2}{2}\frac{n}{2}
$$

$$
= n(n+1) - n(1 + \frac{n}{2}) = \frac{3}{2}n(n-1)
$$

(e) Este aigoritmo tem ordem de complexidade quadrbtica, **pelo** que **perhnce** & classe **das** ordens **mais**  elevadas de complexidade para algoritmos de ordenamento. As melhores ordens conhecidas são da classe de  $\mathcal{O}(\log_2 n)$ . Assim, este algoritmo só deverá ser escolhido para o ordenamento de tabelas com poucos elementos, sob pena de o ordenamento se tornar demasiado pesado. Mais ainda, uma vez que o algoritmo faz, obrigatoriamente, ciclos fixos de pesquisa exaustiva, apenas se deve usar se houver uma forte suspeita (ou mesmo a certeza absoluta) que **os** elementos da tabela estão, de facto, bastante desarrumados.

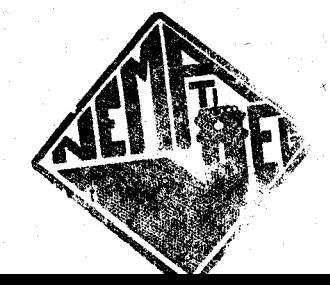